# **[J-Link / J-Trace](https://www.segger.com/jlink-debug-probes.html) [Getting started](https://www.segger.com/jlink-debug-probes.html)**

Document: UM08001 Software Version: 7.92 Date: August 11, 2023

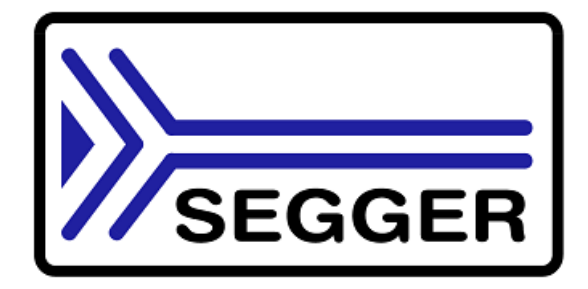

A product of SEGGER Microcontroller GmbH

[www.segger.com](https://www.segger.com)

### **Table of contents**

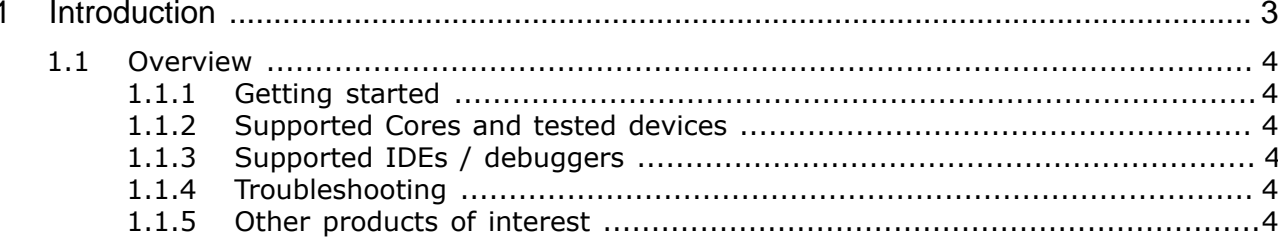

## <span id="page-2-0"></span>**Chapter 1 Introduction**

Thank you for choosing J-Link / J-Trace as your debugging and programming solution.

This manual presents a quick start guide for J-Link / J-Trace and the J-Link Software and Documentation Pack, supported on Windows, Linux and MacOS. SEGGERs motto is "It simply works" which also applies to getting started with debug probes and the related software.

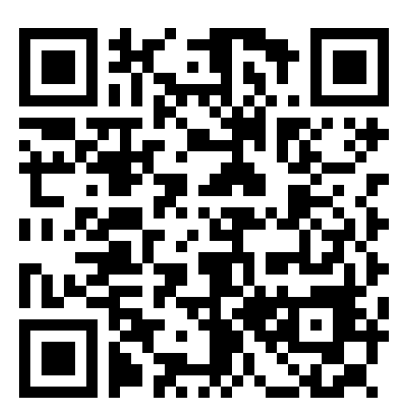

*[J-Link - Wiki page](https://wiki.segger.com/UM08001_J-Link_/_J-Trace_User_Guide)*

#### <span id="page-3-0"></span>**1.1 Overview**

#### **1.1.1 Getting started**

<span id="page-3-1"></span>The only thing you have to do is downloading and installing the J-Link Software and Documentation Pack from the *[SEGGER homepage](https://www.segger.com/downloads/jlink#J-LinkSoftwareAndDocumentationPack)*. It is a free of charge software pack that contains a wide variety of tools used for debugging and production. For more information about what is included in the J-Link Software and Documentation Pack, please refer to:

- *[J-Link / J-Trace Manual](https://wiki.segger.com/UM08001_J-Link_/_J-Trace_User_Guide)*
- *[J-Link Software and Documentation Pack release notes](https://www.segger.com/downloads/jlink/ReleaseNotes_JLink.html)*

#### **1.1.2 Supported Cores and tested devices**

<span id="page-3-2"></span>J-Link / J-Trace together with the J-Link Software and Documentation Pack provide support for a wide variety of cores and devices.

For a list of cores and devices supported by J-Link / J-Trace, please refer to:

- *[List of supported Cores](https://www.segger.com/products/debug-probes/j-link/technology/cpus-and-devices/overview-of-supported-cpus-and-devices/)*
- *[List of supported Devices](https://www.segger.com/supported-devices/jlink/)*

#### **1.1.3 Supported IDEs / debuggers**

<span id="page-3-3"></span>J-Link / J-Trace is supported by all common IDEs on the embedded marked. As the J-Link Software and Documentation Pack also comes with a GDB Server, all IDEs supporting the GDB interface are automatically working with J-Link / J-Trace. For a list of tested IDEs, including getting started instructions, please refer to the *[SEGGER homepage](https://www.segger.com/products/debug-probes/j-link/technology/ides/overview-of-supported-ides)*.

#### **1.1.4 Troubleshooting**

<span id="page-3-4"></span>If you have questions or if you encounter issues, we recommend to check out our Wiki first:

- *[Troubleshooting guide](https://wiki.segger.com/J-Link_cannot_connect_to_the_CPU)* Related to issues between PC & Probe or Probe & CPU.
- *[J-Trace wiki article](https://wiki.segger.com/J-Trace)* Information and troubleshooting related to TRACE.

If this does not help you out and your J-Link / J-Trace is still within support period (1 year), please feel free to contact our support team via our *[support ticket system](https://www.segger.com/support/technical-support/)*.

#### **Note**

Please do not forget to mention the following points:

- J-Link/J-Trace serial number.
- Information about your target hardware (processor, board, etc.).
- A detailed description of the problem.
- Screenshots of all warnings/errors.
- Output of the J-Link Commander if available.
- Your findings of the signal analysis.

#### **1.1.5 Other products of interest**

<span id="page-3-5"></span>SEGGER provides additional tools (soft- and hardware) to support the user for debugging and production purposes. This chapter provides a small overview of the products that are connected to the J-Link / J-Trace and its software in the closest way.

- *[SEGGER Embedded Studio](https://www.segger.com/products/development-tools/embedded-studio/)* SEGGERs IDE solution.
- *[SEGGER Ozone](https://www.segger.com/products/development-tools/ozone-j-link-debugger/)* SEGGERs debugger solution. Ideal for usage with J-Trace.
- *[SEGGER SystemView](https://www.segger.com/products/development-tools/systemview/)* SEGGERs code instrumentation tool.

For an overview of all SEGGER products, please refer to the *[SEGGER homepage](https://www.segger.com)*.